# **CAPITULO IV PROPUESTA**

### **4.1 Tema**

Implementar un Sistema de Ventas, Tele - Mercadeo, Comisiones y Seguimiento de Clientes para optimizar los recursos de la Empresa Omnisoft de la Ciudad de Quito.

## **4.2 Presentación**

 De acuerdo al avance tecnológico que soporta el país, la Empresa Omnisoft se ha visto en la necesidad de implementar una herramienta que le brinde mayor agilidad y control en la información que se genera, ya que los procesos que se llevan a cabo no son completamente automatizados generando así un desperdicio de los recursos que posee la Empresa.

Uno de los beneficios que ofrece este sistema a la Empresa Omnisoft es que se conseguirá acceder a la información más relevante de los Empleados que prestan sus servicios, todo el proceso que se realiza en las ventas; mientras que se podrá tener un seguimiento de los clientes de una manera muy confiable, otro de los beneficios que posee este sistema es el que tendrá la opción de Tele – Mercadeo que permitirá al cliente dar sus sugerencias o quejas que tenga de los servicios que presta la Empresa.

### **4.3 Justificación**

Omnisoft es una empresa especializada en el desarrollo de soluciones informáticas totalmente basadas en la tecnología de Internet, cuyo objeto social es la prestación de servicios de consultaría y asesoria en las áreas de informática, ingeniería y telecomunicaciones, así como su misión es ser una herramienta clave e indispensable para las grandes empresas en donde nuestros productos sean líderes en el mercado.

Ante el gran avance de los sistemas informáticos, el grupo investigador ha realizado una investigación exhaustiva de herramientas Open Source los mismos que nos ayudaron a desarrollar procesos y tareas óptimos; otro apoyo para el desarrollo del sistema fueron los resultados que se obtuvieron con la aplicación de las encuestas que se realizo a los clientes de la Empresa así como la entrevista mantenida con el Gerente, las cuales nos han permitido conocer las diversas falencias y necesidades que tienen.

El Sistema permitirá el manejo de la información mas importante que se genere en el día a día, como son: procesos para la elaboración de la facturación, se podrá visualizar las diferentes sugerencias o quejas que el cliente lo realice, así como se posee una opción de telemercadeo en esta se maneja varias encuestas enfocadas hacia los clientes que nos brindaran opiniones que permitirán mejorar el servicio; gracias a la implementación del sistema se resolverá diversos problemas como el desperdicio de recursos tanto humanos, físicos y económicos.

El Sistema que se ha implementado consta de varias partes como son: Ventas, Tele-Mercadeo, Comisiones y Seguimiento de Clientes, obteniendo una mayor agilidad en cada una de las actividades a realizar, como por ejemplo en las Ventas se poseerá un registro de forma organizada de todos los servicios que se brinda hacia la ciudadanía en general, como son: Capacitación en lenguajes y herramientas de desarrollo, diseño de Websites y portales corporativo, hospedaje de Websites en sus servidores, creación de Tiendas Virtuales, entre otros; una más de las opciones que posee el sistema es el de tener un registro de todos los proyectos que se elaboran y cuales han sido los empleados que han colaborado en la elaboración del mismo.

Otra alternativa que tiene este sistema es el almacenamiento de la información de los empleados que tiene la Empresa los mismos que están agrupados por Departamentos, Sucursales, Cargos, la jerarquía de los empleados y se podrá observar información concerniente al mismo; y otra opción es que se podrá visualizar la información de los clientes, tipos, calificación, y la ficha del mismo, ya que son parte fundamental de la empresa permitiendo obtener un seguimiento veraz y eficaz; y es así que gracias a la implementación del sistema podremos realizar cada una de las actividades o procesos administrativos de una forma totalmente automática.

Las herramientas que permitieron el desarrollo del sistema como ya se menciono anteriormente son Open Source por que son gratuitas y de alto nivel, tales como AJAX, XML, PHP, APACHE, LA PLATAFORMA LINUX, MySql, mismas que han apoyado en el proceso de construcción de las diferentes características que debe tener la aplicación.

A continuación se describen algunos de los requerimientos que solicitaron para el sistema:

- El sistema debe estar dividido en módulos para un mejor desempeño de cada uno de los procesos que se realicen.
- Los usuarios que tengan acceso al sistema deberán tener un nombre y contraseña para que puedan ingresar, y se les delegara funciones concretas en el sistema.
- Se podrá obtener un listado de toda la información que se requiera por medio del icono imprimir.
- En la ventana referente al cliente se podrá realizar el ingreso de nuevos clientes y la administración de todas sus operaciones y transacciones, adicionalmente se debe verificar cada una de la información que se ingresa.
- Cuando se realice ciertas operaciones como es una orden de pedido, se debe realizar una aprobación del mismo.
- Se realizara el calculo de las comisiones exclusivamente sobre las recibos de cobro efectivizados.
- Las comisiones se calcularan de acuerdo al cargo del empleado y a los valores asignados en la parametrizacion.
- Todos los reportes tendrán la opción de impresión, deberán ocupar el menor espacio posible, así como el logo de la empresa, el nombre del reporte y los parámetros elegidos.

 Cabe señalar que cada una de las entidades que posee el sistema contiene una estructura muy especificada ya que depende de cada una de las operaciones que se realicen.

# **4.4 Objetivos**

# *4.4.1Objetivo General*

• Implementar un Sistema de Ventas, Tele-Mercadeo, Comisiones y Seguimiento de Clientes para optimizar los recursos en la Empresa Omnisoft de la ciudad de Quito.

# *4.4.2 Objetivos Específicos*

- Analizar cada una de las necesidades y requerimientos que necesita la Empresa en el manejo de la información de los clientes.
- Mejorar cada uno de los procesos que se realizan en la Empresa gracias a la Implementación del mismo.
- Desarrollar una herramienta acorde con los actuales momentos que nos permita realizar las actividades que desempeñan de una forma eficiente y ágil.

### **4.5 Desarrollo del Sistema**

## *4.5.1 Análisis del Sistema*

Para la elaboración del Análisis de la aplicación tomamos como referencia el estándar de la IEEE 830, 1999 en el cual habla de la Especificación de Requisitos de Software, las mismas que la obtuvimos en múltiples entrevistas realizadas con las personas encargadas de los diferentes departamentos que van a ser automatizados.

#### *4.5.1.1 Diagramas de Casos de Uso*

### *Diagramas de Casos de Uso Producción*

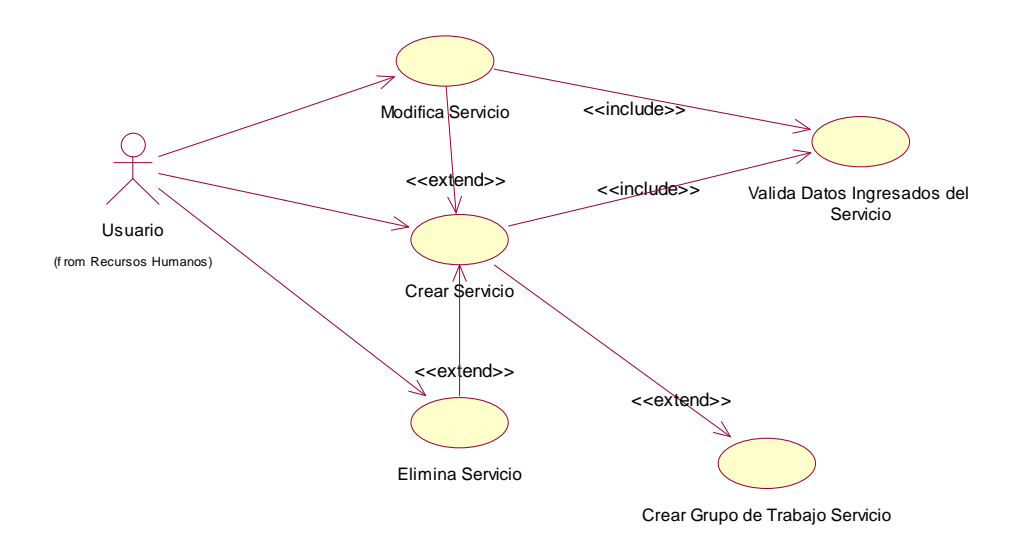

*Diagramas de Casos de Uso Marketing y Ventas* 

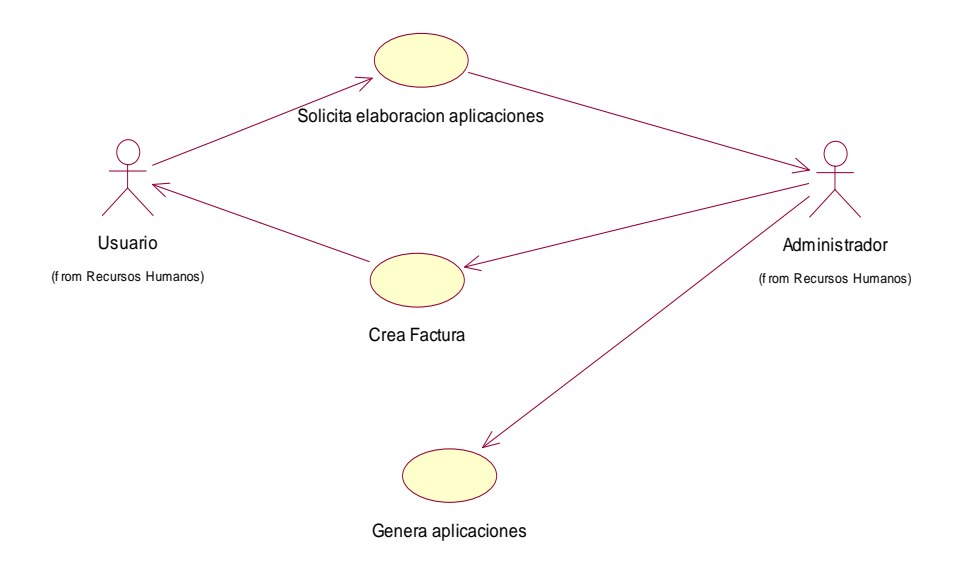

### *Diagramas de Casos de Uso Recursos Humanos (Usuario)*

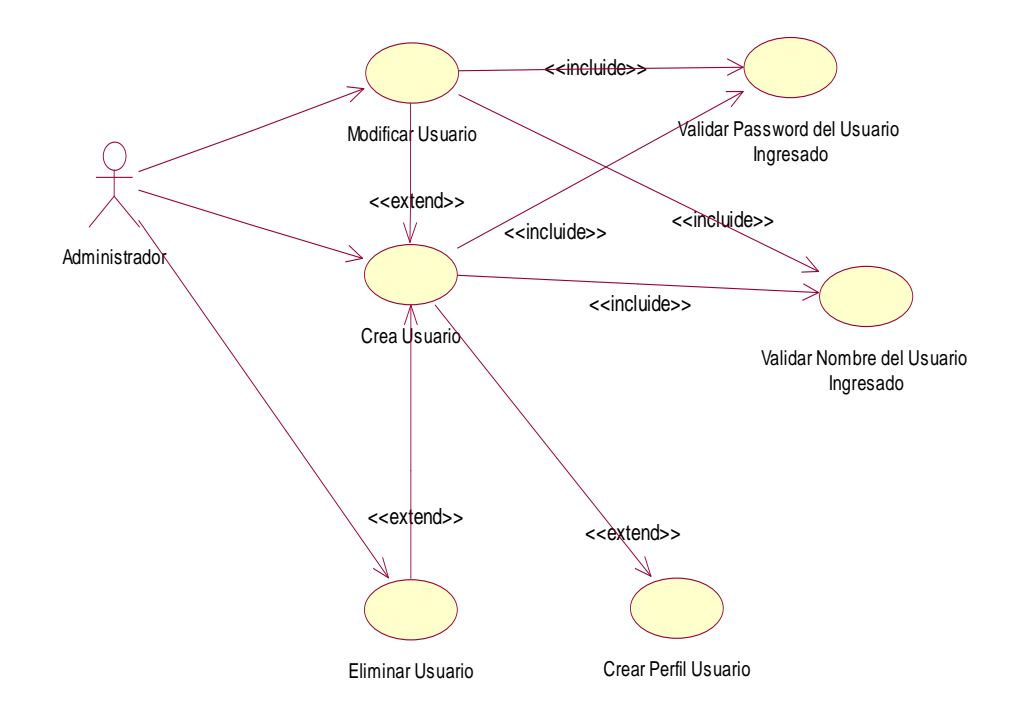

*Diagramas de Casos de Uso Recursos Humanos (Perfil Usuario)* 

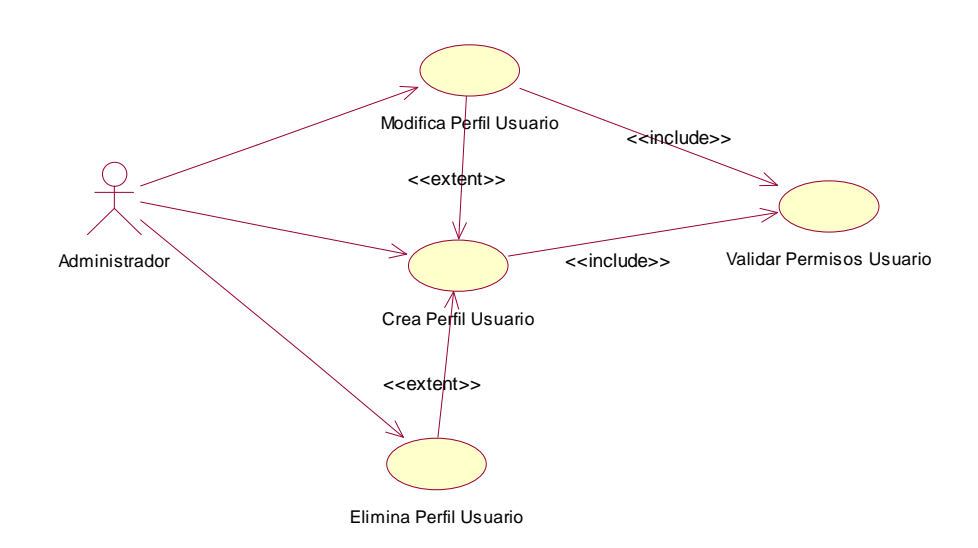

### *Diagramas de Casos de Uso Recursos Humanos (Personal)*

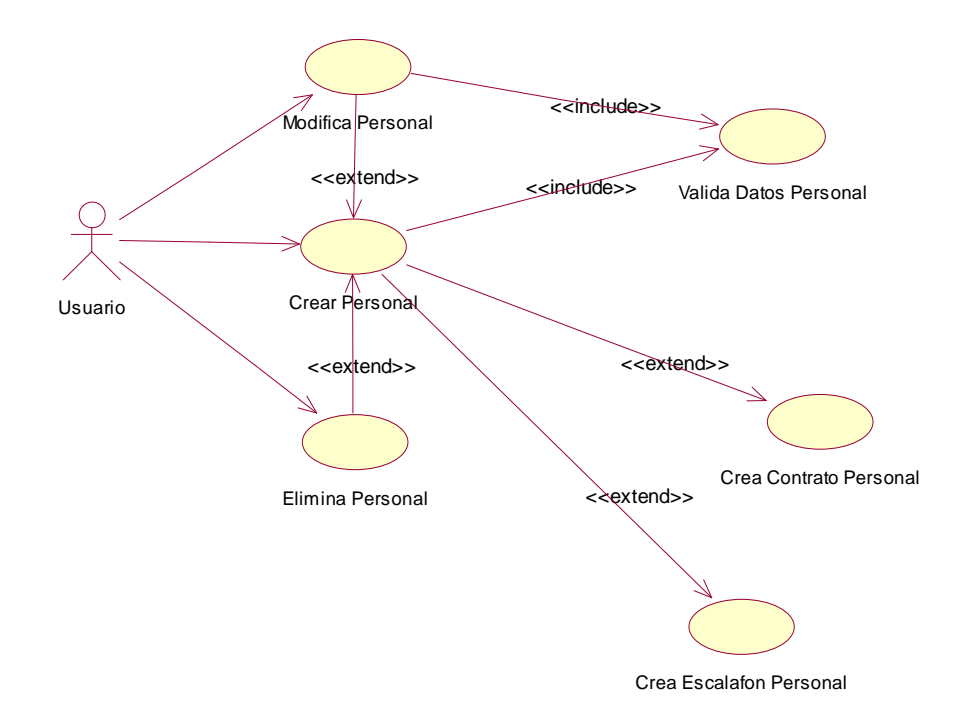

*4.5.1.2 Modelo Orientado a Objetos (Modelo incluido en el CD)* 

# *4.5.2 Diseño*

*4.5.2.1 Modelo Entidad-Relación Conceptual(Modelo incluido en el CD* 

*4.5.2.2 Modelo Entidad-Relación Físico*

### *4.5.3 Desarrollo*

El Desarrollo del presente Sistema se lo realizo en varios lenguajes de programación como son: PHP, JavaScript, Ajax; el lenguaje de programación PHP se lo ha utilizado ya que tiene comandos y funciones que trabajan en conjunto con MySql, el lenguaje de programación Ajax nos a permitido realizar la conexión que utiliza el sistema ya que en este se especifica el nombre y la base de datos que se usa, se ha utilizado esta técnica por que es aceptada en cualquier plataforma y navegador, no es compleja su utilización, y beneficia las aplicaciones Web, teniendo una mayor interactividad, velocidad y usabilidad de los procesos..

Para obtener una mejor visualización de los cada uno de los elementos que posee el Sistema se ha utilizado el lenguaje JavaScript

### *4.5.4 Implementación*

En esta parte del desarrollo del Sistema el grupo investigador ha realizado la instalación de cada uno de los elementos que se necesitan así como: el servidor, el motor de base de datos, los programas que facilitaran el buen funcionamiento del sistema que se desarrollo.

Cabe indicar que la instalación de los elementos se debe realizar de una forma minuciosa ya que se necesita una configuración especial.

# *4.5.5 Pruebas*

En esta parte, se ha realizado cada una de las pruebas pudiendo así comprobar que cada uno de los procesos que posee el sistema funciona correctamente, las pruebas que se realizaron fueron de tres tipos como son: primero se realizo una prueba unitaria la cual es la que verifica cada uno de las aplicaciones de forma individual comprobando que funcionen, en la segunda parte de las pruebas se ejecutaron las aplicaciones en conjunto y verificamos que funcionen de una manera adecuada y comprobamos que los resultados sean los esperados, y por ultimo se procedió a realizar la prueba en el Internet y se procedió a comprobar cada uno de los procesos; cabe indicar que las dos pruebas anteriores se realizaron en una maquina local.